I Block Notes con il Vinavil by P.sun

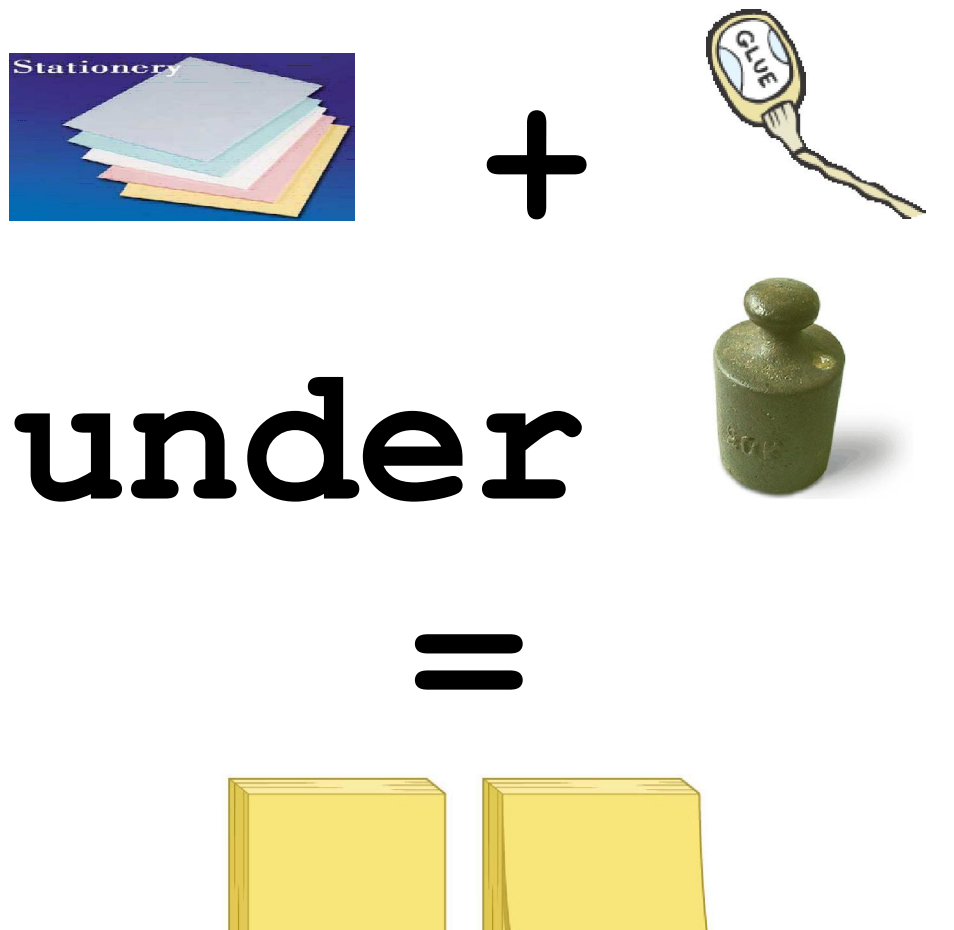

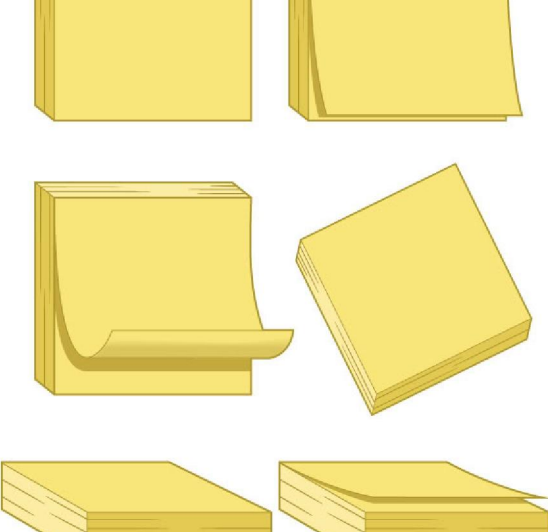